# A simple incremental development of a property-based testing tool (Functional Pearl)

Rudy Braquehais University of York rmb532@york.ac.uk

José Manuel Calderón Trilla Galois Inc. jmct@jmct.cc

## Abstract

Property-based testing tools, like QuickCheck, are widely used for testing Haskell programs. Since QuickCheck's introduction in 2000, several other similar tools and techniques have been developed. There have been papers, book chapters, and countless blog posts on how to use those tools. In this paper, we describe how to write one. The purpose is to be educational: we don't present new techniques for generation of values or property-based testing. Instead, we present a way to derive such techniques. We start with a very simple implementation (25 LOC), then iteratively refine it into a full featured property-based testing tool (<100 LOC).

## CCS Concepts •Software and its engineering→Software testing and debugging;

Keywords property-based testing, systematic testing, Haskell.

#### ACM Reference format:

Rudy Braquehais, Michael Walker, José Manuel Calderón Trilla, and Colin Runciman. 2017. A simple incremental development of a property-based testing tool (Functional Pearl). In Proceedings of Haskell Symposium 2017, Oxford, UK, September 2017 (Haskell'17), [12](#page-11-0) pages. DOI: 10.1145/nnnnnnn.nnnnnnn

## <span id="page-0-1"></span>1 Introduction

Testing is by far the most common approach to ensure software quality, but writing good tests can be difficult. In Haskell, we commonly use property-based testing to make this easier. Rather than manually listing input–output pairs, property-based testing instead allows the programmer to write properties which should hold for all input values. A property-testing tool then takes care of generating inputs, freeing the programmer from having to decide which inputs are necessary to test.

There are several tutorial articles, such as [\[4\]](#page-10-0) and [\[13\]](#page-10-1), explaining how to use these tools. Our aim in this paper is to give a tutorial development showing how to write one. We start with a very simple implementation in  $(S2)$ , then iteratively refine it in  $(S3-7)$  $(S3-7)$ .

The target audience of this paper is:

- late undergraduate students and early graduate students;
- lecturers intending to explore property-based testing;
- researchers starting to work with property-based testing.

Haskell'17, Oxford, UK

Michael Walker University of York msw504@york.ac.uk

Colin Runciman University of York colin.runciman@york.ac.uk

<span id="page-0-0"></span>Example 1.1. Consider the following (faulty) sort function:

sort :: Ord  $a \Rightarrow [a] \Rightarrow [a]$ sort  $[]$  =  $[]$ sort  $(x:xs) = filter (< x) xs$ ++ [x] ++ filter (> x) xs

Tests In a traditional approach to software testing, the programmer explicitly lists tests by providing expected input–ouput pairs for functions. For example, the following are tests for sort:

sortTests :: [Bool]  $sortTests = [ sort[] = []$ , sort [1,2,3] == [1,2,3] , sort  $[3,2,1] == [1,2,3]$ ]

This approach is usually known as unit testing [\[19\]](#page-10-2).

Properties Tests can be parameterized over values. We call such parameterized tests properties. The following are two properties of a sort function:

prop\_sortOrdered :: Ord a => [a] -> Bool prop\_sortOrdered xs = ordered (sort xs)

prop\_sortCount :: Ord a => a -> [a] -> Bool prop\_sortCount  $x$   $xs$  = count  $x$  (sort  $xs$ ) == count  $x$   $xs$ 

The first property states that for all lists, sorting yields an ordered list. The second states that the counts of elements do not change after sorting. Together these two properties form a complete speci fication of sort. As single samples of test results, we have:

prop\_sortOrdered [1,2,3] == True  $prop\_sortCount 1 [1, 2, 3] == True$ 

Property-based testing Property-based testing tools provide a check function that takes a property, tests it by automatically generating test values, then reports the results. The following illustrates typical usage:

> check (prop\_sortOrdered :: [Int] -> Bool)

+++ OK

> check (prop\_sortCount :: Int -> [Int] -> Bool) \*\*\* Failure: 0 [0,0]

The sort function follows the first property but fails the second due to a fault: it discards repeated elements.

Permission to make digital or hard copies of part or all of this work for personal or classroom use is granted without fee provided that copies are not made or distributed for profit or commercial advantage and that copies bear this notice and the full citation on the first page. Copyrights for third-party components of this work must be honored. For all other uses, contact the owner/author(s).

<sup>©</sup> 2017 Copyright held by the owner/author(s). 978-x-xxxx-xxxx-x/YY/MM. . . \$15.00 DOI: 10.1145/nnnnnnn.nnnnnnn

The above example uses of check exemplify what makes propertybased testing compelling. When the system is able to find a counterexample it not only reports that the property failed, it also reports the inputs that caused the property to fail. It is not the user's responsibility to find the crucial test values; they are found automatically. This is the heart of property-based testing. Because the specified properties should hold for all inputs we leave it to the testing tool to generate candidate input values. The strategy that a testing tool uses to generate input values is important and we revisit the design of such a value-generator throughout this paper.

Roadmap In this paper we describe the implementation of a property-based testing tool as a series of refinements of a basic first attempt. Section [2](#page-1-0) presents the initial version. Sections 3-[7](#page-6-0) detail succssive refinements. Section [8](#page-8-0) briefly compares the result with LeanCheck. Section [9](#page-9-0) provides an overview of related work. Section [10](#page-10-3) offers some closing thoughts.

# <span id="page-1-0"></span>2 Mark I: Generate and Test

Listable types As we implied in the introduction, a key ingredient of every property-based testing library is a generator of test values. In this paper, we choose to enumerate, or more precisely list, test values. Because we need to be able to generate values of many types, we take advantage of Haskell's typeclass machinery. We say that Listable types are those for which there is a declared list of (ideally all) values of that type.

class Listable a where list :: [a]

Booleans For types with finitely many values, we can simply list them directly. Here is a Listable instance for Bool:

```
instance Listable Bool where
 list = [False,True]
```
Integers The set of integers extends infinitely in both directions, so we cannot simply enumerate them in order. When generating test values we often find it useful to combine two separate lists. For this reason we define a function,  $\setminus$ , that lazily interleaves two lists:

 $(\setminus') :: [a] \rightarrow [a] \rightarrow [a]$  $[] \quad \sqrt{ys} = ys$  $(x:xs)$   $\lor$  ys = x:(ys  $\lor$  xs)

Using  $\setminus$ , we combine the infinite list of positive integers with the infinite list of negative integers, giving us the following Listable instance for Int:

```
instance Listable Int where
 list = [0, -1..] \ \lor \ [1..]
```
Evaluating list :: [Int] yields:

 $[0, 1, -1, 2, -2, 3, -3, 4, -4, 5, \ldots]$ 

This pattern of combining multiple infinite lists to create an enumeration is used extensively in this paper.

Pairs Before defining Listable pairs, we define a function  $(\geq)$ with the following type signature:

 $(\ge)$  :: [a]  $\Rightarrow$  [b]  $\Rightarrow$  [(a,b)]

It takes the product of two lists as a list of pairs. We might be tempted to simply define it as:

 $xs \geq ys = [(x,y) \mid x \leq xs, y \leq ys]$  -- WRONG!

but that will not do! If ys is infinite, we are stuck with enumerating the head of xs paired with infinitely many values of ys. Therefore, we interleave lists starting with each x:

 $[ ]$   $>$   $\vee$  ys =  $[ ]$  $xs \rightarrow \lceil ] = \lceil ]$  $(x:xs) \times ys = [(x,y) | y \leftarrow ys] \lor (xs \times ys)$ Using  $\ge$ , we define Listable pairs:

```
instance (Listable a, Listable b)
      \Rightarrow Listable (a,b) where
 list = list > list
```
This declaration is not recursive. Three different instances of list are involved!

list ::  $[(a,b)] = (list :: [a]) \times (list :: [b])$ 

Lists Using lists of pairs, Listable lists can be defined as follows:

instance Listable a => Listable [a] where  $list = [] : [x:xs | (x,xs) \leftarrow list]$ 

We start with the empty list. Then, we list all lists of the form  $x:xs$ . Since we can list pairs, that is done by simply listing pairs of type (a,[a]) then applying the list constructor (:). This declaration is recursive.

Searching for counter-examples Once we can list values of a type, we can check a property using a finite subset of them. We define a counterExamples function that lists any counter-examples of a property found by applying it to a limited number of test values:

counterExamples :: Listable a => Int -> (a -> Bool) -> [a] counterExamples n p =  $[x \mid x \leq t$  ake n list, not  $(p \mid x)$ ]

Showing test results Using the counterExamples function, we define the checkFor function. For a given maximum number of test values, it reports whether a property is true:

```
checkFor :: (Show a, Listable a)
           \Rightarrow Int \rightarrow (a \rightarrow Bool) \rightarrow IO ()
checkFor n p =
  case counterExamples n p of
     [] -> putStrLn $ "+++␣OK!"
     (x:-) -> putStrLn \frac{1}{2} "***_failed_for:_" ++ show x
```
For convenience, we also provide a check function that fixes the maximum number of test values:

check :: (Show a, Listable a) => (a -> Bool) -> IO () check = checkFor 200

Example [1.1](#page-0-0) (revisited). We can now test the properties from the introduction:

> check (prop\_sortOrdered :: [Int] -> Bool) +++ OK > check (uncurry prop\_sortCount :: (Int,[Int]) -> Bool) \*\*\* failed for: (0,[0,0])

The second property has to be uncurried. In [§4](#page-2-1) we will describe what is needed for it to appear naturally as a curried function.  $\Box$ 

## <span id="page-2-0"></span>3 Mark II: Algebraic Datatypes

Though lists and tuples are often used in functional programs, so are algebraic data-types (ADTs). For example, take "Hutton's Razor" [\[9\]](#page-10-4):

data Expr = Val Int | Add Expr Expr

deriving (Show, Eq)

For our tool to be applicable to a wider range of programs, we must be able to work with ADTs such as Expr. In the rest of this section we present additions to Mark I that gain us the ability to do so.

Shape shifting The key insight is that we already have the necessary tools for generating values of datatypes such as Expr but they are just the wrong shape.

Take Vals for instance, we already know how to list Ints, we just need to wrap them in Val constructors. To this end we define cons1, for constructors with 1 argument:

cons1 :: Listable  $a \Rightarrow (a \Rightarrow b) \Rightarrow [b]$ cons1 c =  $[c x | x < - list]$ 

This idea generalises nicely to constructors with more than one argument, which are really just tuples with a different outermost constructor:

```
cons2 :: (Listable a, Listable b)
       \Rightarrow (a -> b -> c) -> [c]
cons2 c = [c \times y \mid (x,y) \leftarrow list]
```
The combinators cons3, cons4, ..., cons<N> can be created similarly.

Nullary constructors are also useful, and so we provide cons0 that simply wraps the value in a list:

 $cons@::a \rightarrow [a]$ cons $0 \text{ c} = [c]$ 

With these functions defined, it is a simple matter to define an instance of Listable for Expr:

#### instance Listable Expr where

list = cons1 Val \/ cons2 Add

Some readers may have realised that cons1 and its siblings are not strictly necessary. Without the cons1 and cons2 functions our Listable instance for Expr could be defined as follows:

```
instance Listable Expr where
 list = [Val c \mid c \leq -list]\lor [Expr x y | (x,y) <- list]
```
However, as our ADTs grow in size (in number of constructors or number of fields) this method becomes tedious and error-prone, which is what motivated the consN abstractions.

In fact, we can redefine the instances for Bool and [a] using our new, more general, tools:

```
instance Listable Bool where
 list = cons0 False
      \/ cons0 True
instance Listable a => Listable [a] where
 list = cons0 []
      \sqrt{} cons2 (:)
```
Testing properties of **Expr**s We can now test properties of Exprs. The constructor Add is not commutative, as the automatically derived (==) for Exprs is structural:

> check  $$ \ (e1, e2) \ \text{--} \ \text{Add} \ e1 \ e2 \ \text{--} \ \text{Add} \ e2 \ e1$ \*\*\* failed for: (Add (Val 0) (Val 0),Val 0)

But, with eval defined as

eval :: Expr eval (Val  $i$ ) =  $i$ eval (Add e1 e2) = eval e1 + eval e2 the constructor Add is commutative under eval: > check  $$ \ (e1,e2) \ \text{--} \ \text{eval} \ (Add \ e1 \ e2)$ 

> == eval (Add e2 e1) +++ OK!

## <span id="page-2-1"></span>4 Mark III: Multi-argument Properties

Mark I and II have a problem: check and related functions can only test properties with one argument. Multiple arguments have to be encoded in tuples. It might seem that writing rather than

```
check \sqrt{(x,y,z)} \rightarrow x + (y + z) = (x + y) + zcheck \frac{1}{2} \x y z -> x + (y + z) == (x + y) + z
```
would be

**Testable** types Ideally, we would like to test properties with types:

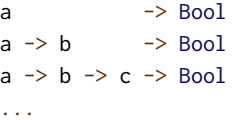

Where all of the argument types are Listable.

In other words, we would like to overload our check function so that its property argument can have any arity. For that, we define the typeclass of Testable properties:

class Testable a where

results :: a -> [Result]

Its only function, results, takes a Testable property, and returns a list of Results. Where the type Result is the following type synonym:

```
type Result = ([String],Bool)
```
The first element of the pair is a list of Strings, with each element of the list representing an argument to the property. The second element of the pair is the boolean result of testing the property for these arguments.

Testable booleans We can now define our first Testable instance: Bool. A boolean value is a property with no arguments where the only result is its value.

## instance Testable Bool where results  $p = [([1,p)]$

On its own being able to test properties of type Bool is not very useful. However, all of the properties we are concerned with will return a boolean value. The instance above is the base case in a type-level recursion.

Testable functions The recursive, and final, case is our instance for functions:

```
instance (Show a, Listable a, Testable b)
       \Rightarrow Testable (a \rightarrow b) where
 results p =foldr (\sqrt{7}) [] [resultsFor x | x <- list]
    where
    resultsFor x =[(\text{show } x:as,r) | (as,r) \leftarrow \text{results } (p x)]
```
For testable properties of type  $a \rightarrow b$  the argument type, a, must have Show and Listable instances so that we can represent the arguments as strings and generate test argument values, respectively. The result type, b, must be Testable: note the partial application  $p \times g$ iving a specialised version of property  $p \times h \times g$  as the test value for the first argument. As  $(\rightarrow)$  associates to the right, a  $\rightarrow$  (c  $\rightarrow$  Bool) is the same as  $a \rightarrow c \rightarrow$  Bool, and we can instantiate b at a function type as long as the final result type is Bool.

Finding counter-examples of **Testable** values We can now generalise the counterExamples function to take any Testable argument, not just a unary predicate:

```
counterExamples :: Testable a
                   \Rightarrow Int \rightarrow a \rightarrow [[String]]
counterExamples m p =
  [as | (as, False) <- take m (results p)]
```
The functions checkFor and check change correspondingly:

```
checkFor :: Testable a \Rightarrow Int \Rightarrow a \Rightarrow 10 ()
checkFor n p =
  case counterExamples n p of
    [] -> putStrLn $ "+++␣OK!"
    (ce:_) -> putStrLn $ "***␣failed␣for:␣"
                         ++ unwords ce
```

```
check :: Testable a \Rightarrow a \Rightarrow 10 ()
check = checkFor 200
```
In checkFor, we apply unwords to the counter-example, as it is a list of strings.

Now check can be used with properties of any arity:

 $>$  check \$ \x y z -> (x + y) + z == x + (y + z :: Int) +++ OK

Example [1.1](#page-0-0) (revisited). The prop\_sortCount property from [§1](#page-0-1) can now be tested in its natural curried form:

> check (prop\_sortCount :: Int -> [Int] -> Bool) \*\*\* failed for: 0 [0,0]

## <span id="page-3-2"></span>5 Mark IV: Fair Enumeration

Mark I, Mark II and Mark III all share two related drawbacks: we do not always get the simplest counter-example (see Example [5.1\)](#page-3-0) and we have to configure a unreasonable number of tests to find some simple counter-examples (see Example [5.2\)](#page-3-1)

<span id="page-3-0"></span>Example 5.1. Consider the following two functions for rotating Exprs with the intended property that one reverses the effect of the other:

```
rotateL :: Expr -> Expr
rotateL (Add e1 (Add e2 e3)) = Add (Add e1 e2) e3
rotateR :: Expr -> Expr
rotateR (Add (Add e1 e2) e3) = Add e1 (Add e3 e2)
prop_rotRotId :: Expr -> Expr -> Expr -> Bool
prop_rotRotId e1 e2 e3 = rotateR (rotateL e) == e
  where e = Add e1 (Add e2 e3)
```
Passing prop\_rotRotId to check, we get the following:

> check prop\_rotRotId \*\*\* failed for: (Val 0) (Add (Val 0) (Val 0)) (Val 0)

The function rotateR is faulty. The expressions e2 and e3 are swapped in the function result. However, this is not the simplest counter-example to illustrate the fault. Ideally, we would like to get something like:

\*\*\* failed for: (Val 0) (Val 0) (Val 1)

as it is smaller, both in string length and in the number of constructors. This arguably makes debugging easier.

<span id="page-3-1"></span>Example 5.2. Consider this faulty implementation of a merge function

```
merge :: Ord a => [a] -> [a] -> [a]
merge [] ys = ys
merge xs [] = take 2 xsmerge (x:xs) (y:ys) | x \le y = x : merge xs (y:ys)| otherwise = y : merge(x:xs) ys
```
that does not adhere to the following expected property:

```
prop_elemMerge :: Int -> [Int] -> [Int] -> Bool
prop_elemMerge x xs ys =
```

```
(elem x xs || elem x ys) == elem x (merge xs ys)
```
Yet using Mark III ([§4\)](#page-2-1) and the default number of tests (200), we get no counter-example:

> check prop\_elemMerge +++ OK!

If we increase the number of tests to 10000, we find a counterexample:

> checkFor 10000 prop\_elemMerge \*\*\* failed for: 1 [0,0,1] []

The counter-example is not complex, yet it only appears as the  $8190^{\text{th}}$  test in our enumeration.

Cause of these issues What causes the issues in Examples [5.1](#page-3-0) and [5.2?](#page-3-1) The problem can be illustrated with pairs of Ints:

```
> list :: [(Int, Int)]
[(0,0), (1,0), (0,1), (-1,0), (0,-1), (1,1), (2,0), \ldots]
```
The first few values above are as we might expect. However, if we look a little further:

```
> drop 100 $ list :: [(Int, Int)]
[(0,-25), (1,13), (0,26), (2,-3), (0,-26), (1,-13) \ldots]
```
the enumeration varies the second element of our tuples more rapidly than the first. For instance:

> import Data.List (findIndex)  $>$  let list' = list :: [(Int, Int)]  $>$  findIndex (==  $(0,9)$ ) list' Just 34  $>$  findIndex (==  $(9,0)$ ) list' Just 131071

Intuitively, (0,9) and (9,0) are equally simple. We would prefer them to appear close to each other in our enumeration.

Even more surprising, but for the same reason, in the current enumeration, (2, 2) appears later than (0,9) being the 55<sup>th</sup> and  $34<sup>th</sup>$  enumerated values, respectively. As (2, 2) is intuitively simpler than  $(0,9)$ , we would prefer it to appear first.

#### 5.1 Tiered enumeration

To solve the problem of unfair enumeration, we reify the intuition of "simplicity". We create tiers of values and redefine the Listable class in terms of these tiers.

```
class Listable a where
  tiers :: [[a]]
```
A Listable instance's tiers value is a possibly infinite list of finite sublists of values characterised by some notion of size. Each sublist represents a tier: the first tier contains values of size 0, the second tier contains values of size 1, and so on. Now, to list all values of a type, we concatenate tiers:

```
list :: Listable a => [a]
list = concat tiers
```
Goal Before going into the details of how to define tiers for arbitrary types, we can gain a greater intuition for tiers by studying simple examples:

Booleans Both False and True have size 0:

tiers :: [[Bool]] = [[False,True]]

Words We define the following for tiers of Word:

tiers :: [[Word]] = [[0],[1],[2],[3],[4],[5],...]

There is only one natural of each size: 0 has size 0, 1 has size 1, 2 has size 2, 3 has size 3, and so on.

Pairs The size of pairs is given by the sum of sizes of its elements. For pairs of words, we then have:

```
tiers :: [[(Word,Word)]] =
  [ [ (0, 0) ], [(0,1),(1,0)]
  , [(0,2),(1,1),(2,0)]
  , [(0,3),(1,2),(2,1),(3,0)]
  , ...
  ]
```
Revisiting the examples of Int pairs:

 $>$  findIndex (==  $(2,2)$ ) list' Just 24  $>$  findIndex (==  $(0,9)$ ) list' Just 153  $>$  findIndex (==  $(9, 0)$ ) list' Just 170

 $(0,9)$  and  $(9,0)$  now appear closer in the enumeration, and  $(2,2)$ appears before both.

## 5.2 Manipulating tiers

(\/) for tier-lists The sum of two tier-lists is defined by:

 $(\setminus') :: [[a]] \rightarrow [[a]] \rightarrow [[a]]$  $xss \lor [ ] = xss$  $[] \ \lor \ \$  = yss  $(xs:xs)$   $\lor$   $(ys:yss) = (xs + ys) : xs \lor yss$ 

For tier-lists with the same number of tiers, \/ is equivalent to zipWith (++) .

The old version of \/ is still useful, so we rename it interleave:

interleave :: [a] -> [a] -> [a] [] `interleave` ys = ys  $(x:xs)$  'interleave'  $ys = x:(ys$  'interleave'  $xs)$ 

( $\ge$ ) for tier-lists The product of two tier-lists is defined by:

```
(\ge) :: [[a]] -> [[b]] -> [[(a,b)]]
         \ge [] = []
[1 \times ] = [1](xs:xs) \geq yss = map (xs **) yss\/ delay (xss >< yss)
  where xs \star * ys = [(x, y) | x < - xs, y < - ys]
```
Note the use of delay. As we peel-off one tier in the pattern match to extract xss, we need to delay the enumeration of the second argument of \/.

The function delay is defined by:

delay :: [[a]] -> [[a]] delay =  $([] : )$ 

It increases the size assigned to elements in a tier enumeration by prepending an empty list. So:

delay  $[[x,y], [a,b]] = [[], [x,y], [a,b]]$ 

Constructing tiers Now, we redefine the cons<N> family of functions to return tier-lists.

Arity  $\theta$  The function cons $\theta$  simply wraps the value in a tier-list with a single value of size 0:

cons0 :: a -> [[a]] cons $0 \times = [[x]]$ 

Arity 1 The function cons1 maps a given constructor into a tiered enumeration, delaying it once.

cons1 :: Listable  $a \Rightarrow (a \rightarrow b) \Rightarrow [[b]]$ cons1  $f =$  delay (mapT  $f$  tiers)

The function mapT, a variant of map for tier-lists, is defined as follows.

mapT ::  $(a \rightarrow b) \rightarrow [[a]] \rightarrow [[b]]$  $mapT = map$ . map

Further arities For cons2 and others, it is just a matter of uncurrying, mapping and delaying:

```
cons2 :: (Listable a, Listable b)
      \Rightarrow (a -> b -> c) -> [[c]]
cons2 f = delay (mapT (uncurry f) tiers)
cons3 :: (Listable a, Listable b, Listable c)
      \Rightarrow (a -> b -> c -> d) -> [[d]]
cons3 f = delay (mapT (uncurry3 f) tiers)
  where
  uncurry3 f(x,y,z) = f(x, y, z)
```
Note cons<2>, ..., cons<N> need matching Listable tuple instances, defined in the next section.

## 5.3 **Listable** instances using **tiers**

Listable algebraic data types (revisited) Apart from the renam-ing list to tiers, all instances defined in [§3](#page-2-0) that use the sum-ofcons<N> pattern are unchanged. For example:

instance (Listable a)  $\Rightarrow$  Listable [a] where tiers =  $cons@$  [] \/ cons2 (:)

Listable tuples (revisited) We define tiers of pairs using a product of tiers of element values:

instance (Listable a, Listable b)  $\Rightarrow$  Listable (a,b) where tiers = tiers  $\times$  tiers

tiers of triples are defined by:

```
instance (Listable a, Listable b, Listable c)
      \Rightarrow Listable (a,b,c) where
  tiers = mapT (\{(x,(y,z)) \rightarrow (x,y,z)) tiers
```
Listable integers (revisited) We could define Listable Int as:

## instance Listable Int where

tiers =  $[0]$ ] ++ [  $[n,-n]$  | n <-  $[1..]$  ]

In this definition, the size of an integer is its absolute value. However, from a practial point of view, as we use Ints inside other structures, this would make the enumeration "blow-up" faster (Table [1\)](#page-5-0). Having one Int per tier works better in practice, even though the notion of size becomes less intuitive here: 0 has size

<span id="page-5-0"></span>Table 1. Numbers of values in each tier for two alternative Listable Int instances. When using the absolute value as size (1), the enumeration of compound types containing Ints "blows-up" faster than with one-integer-per-tier (2).

| $(Enum.) - Type$               |             | Numbers of values for tier of size |                |                |    |              |       |     |              |
|--------------------------------|-------------|------------------------------------|----------------|----------------|----|--------------|-------|-----|--------------|
|                                | $\theta$    | 1                                  | 2              | 3              |    | 4 5 6        |       |     | 8            |
| $(1)$ – Int                    |             | $1 \quad 2$                        | 2              | $2^{\circ}$    | 2  | 2            | 2     | 2   | 2            |
| $(2)$ – Int                    | $1 \quad 1$ |                                    | $\overline{1}$ | $\mathbf{1}$   | 1  | $\mathbf{1}$ | 1     | 1   | $\mathbf{1}$ |
| $(1) - (Int, Int)$ 1 4 8 12 16 |             |                                    |                |                |    | 20           | 24    | 28  | 32           |
| $(2) - (Int, Int)$ 1 2 3 4 5 6 |             |                                    |                |                |    |              | 7     | -8  | 9            |
| $(1) -$ [Int]                  |             | $1 \t1 \t3$                        |                | 7              | 17 | 41           | 99    | 239 | 577          |
| $(2) - [Int]$                  |             | $1 \quad 1$                        | 2              | $4 \quad$      | 8  |              | 16 32 | 64  | 128          |
| $(1)$ – Expr                   | $\theta$    | $\overline{1}$                     | 2              | 3 <sup>7</sup> | 6  | 12           | 26    | 59  | 138          |
| $(2)$ – Expr                   | $\theta$    | $\overline{1}$                     | 1              | $\mathbf{2}$   | 3  | 6            | 11    | 23  | 47           |

0, 1 has size 1, -1 has size 2, 2 has size 3, and so on, alternating between positives and negatives.

```
instance Listable Int where
```
tiers = map (:[])  $$ [0,-1..] 'interleave' [1..]$ 

> tiers :: [[Int]]  $[ [0], [1], [-1], [2], [-2], [3], \ldots]$ 

Convenience In our new Listable typeclass definition, the value tiers can exist alongside list with default definitions of each in terms of the other:

```
class Listable a where
  tiers :: [[a]]
  list :: [a]
  tiers = map (:[]) list
  list = concat tiers
```
So the user can define any Listable instance in the manner most convenient for their use-case. For types where a notion of tiers is not useful, defining only list provides the same enumeration as the earlier versions of our tool. We can redefine a Listable instance for Int as follows:

instance Listable Int where list =  $[0,-1..]$  'interleave'  $[1..]$ 

#### 5.4 **Testable** typeclass: tiers of tests

Recall our result type that represents a test result by a list of arguments and a boolean test result for those arguments:

type Result = ([String],Bool)

We redefine our Testable typeclass with one function, resultiers. Given a Testable property, it returns tiers of results.

class Testable a where resultiers :: a -> [[Result]]

The simpler results list can be obtained by concatenating resultiers:

results :: Testable a => a -> [Result] results = concat . resultiers

We can now redefine our first Testable instance  $-$  the typelevel base case Bool. Again, a boolean value is a property with no arguments, where the only test result is its value.

```
instance Testable Bool where
 resultiers p = [[([], p)]]
```
The type-level recursive case, as before, is a functional type with a Testable result:

```
instance (Show a, Listable a, Testable b)
      \Rightarrow Testable (a \rightarrow b) where
  resultiers p = concatMapT resultiersFor tiers
    where
    resultiersFor x =
       (\lambda(as,x) \rightarrow (show x:as,r))`mapT`
       resultiers (p x)
```
The type-level recursion is the same as in  $§4$ . The difference is that we operate on tier-lists instead of value-lists. The concatMapT function is the tiered equivalent of concatMap:

```
concatT :: [[ [[a]] ]] -> [[a]]
concatT = foldr (\cdot|\cdot|) []. map (foldr (\setminus) [])
  where xss \+:/ yss = xss \/ delay yss
concatMapT :: (a \rightarrow [[b]]) \rightarrow [[a]] \rightarrow [[b]]]concatMapT f = concatT . mapT f
```
#### 5.5 Finding counter-examples and reporting test results

The functions counterExamples and check from [§4](#page-2-1) do not need to be redefined. It is enough that we have redefined results.

Let us now revisit the examples from the start of this section.

Example [5.1](#page-3-0) (revisited). When running check prop\_rotRotId we now get one of the simplest counter-examples:

\*\*\* failed for: (Val 0) (Val 0) (Val 1)

Example [5.2](#page-3-1) (revisited). Running check prop\_elemMerge (with the default number of tests of 200), we get:

\*\*\* failed for: 0 [1,1,0] []

Before, we had to configure 10000 tests to get a counter-example.

# <span id="page-6-1"></span>6 Mark V: Conditional Properties and Data Invariants

Often we do not expect a property to hold in all cases, but only those which meet some precondition. For example, for non-negative values of x:

```
\langle x \rangle -> x == abs x
```
We can express such constraints either by embedding a precondition into a property itself or by applying an invariant condition in a generator.

Conditional properties We can define the logical implication operator as a normal Haskell function and use it to reformulate the abs property:

```
(==>) :: Bool -> Bool -> Bool
False == = = True
True == p = pinfixr 0 ==
```
 $\langle x \rangle$  ->  $x \rangle = 0 ==$   $x == abs x$ 

This approach has the advantage of not needing any changes in the property testing tool, but has the significant downside that there is no reduction in the number of cases checked. As our Listable instance for Int alternates positive and negative values, only half of those values make it past the precondition. The property-testing tool does not care how the property passes or fails, only what the result is. A property passing because the precondition failed is considered just as interesting a test as a property passing because the actual condition of interest held.

Data invariants Often we do not want to check a property for every possible value, but just pushing the precondition into the property leaves much to be desired. We can address this problem by instead restricting the generated values: the same number of test cases will be tried, but now they will all meet the precondition. We can redefine the standard function filter to work over tiers:

```
filterT :: (a \rightarrow Bool) \rightarrow [[a]] \rightarrow [[a]]filterT = map . filter
```
and a convenient flipped version

suchThat :: [[a]] -> (a -> Bool) -> [[a]] suchThat = flip filterT

that can be used when defining Listable instances of types that follow a data invariant, for example:

newtype NonNeg n = NonNeg n

```
instance (Listable n, Num n, Ord n)
     => Listable (NonNeg n) where
 tiers = cons1 NonNeg `suchThat` nonNegOk
   where
   nonNegOk (NonNeg n) = n >= 0
```
So,

```
> tiers :: [[NonNeg Int]]
```

```
[ [], [NonNeg 0], [NonNeg 1], [], [NonNeg 2], ... ]
```
The function suchThat generalizes nicely over types with several constructors, allowing different invariants for each (or none):

```
tiers = cons<N> <Cons1> 'suchThat' <someCondition>
    \/ cons<N> <Cons2>
     \/ cons<N> <Cons3> `suchThat` <someCondition>
    \/ cons<N> <Cons4>
```
We can use the NonNeg type in the definition of the abs property to ensure that only non-negative values are checked:

 $\Gamma(x)$  -> x == abs x

## <span id="page-6-0"></span>7 Mark VI: Functions as Test Values

Functional programs often use higher-order functions like map and filter. As they take functional arguments, properties about them require functional arguments. In this section we explore one approach of testing properties with functions as test values.

<span id="page-7-0"></span>Example 7.1. The following is an (incorrect) property from [\[2\]](#page-10-5) stating that map and filter commute:

prop\_mapFilter :: Eq a => (a -> a) -> (a -> Bool) -> [a] -> Bool prop\_mapFilter f p xs = map f (filter p xs) == filter p (map f xs)

To test it, we need to define a Listable instance for functions (a  $\rightarrow$ b). However, a complete enumeration of functions over recursive types is known to be impossible. Even for primitive recursive functions, an enumeration is not feasible in practice [\[10\]](#page-10-6).

Mutating functions We can enumerate a useful though limited class of functions by starting with constant-valued functions, then adding exceptions. Each single-case mutation of a function is de fined by an exception pair. The mutate function mutates a function given a list of exception pairs:

mutate :: Eq a => (a -> b) -> [(a,b)] -> (a -> b) mutate  $f$  ms =  $f$ oldr mut  $f$  ms where mut  $(x', f x')$  f  $x = if x == x'$  then  $f x'$  else f x

We used mutate in our previous work on the FitSpec tool [\[1\]](#page-10-7), but there mutation is applied to given functions under test, not to constant-valued ones.

Enumerating exceptions The exceptionPairs function takes tiers of argument and result values, and gives tiers of lists of ordered pairs of argument and result values.

exceptionPairs :: [[a]] -> [[b]] -> [[  $[(a,b)]$  ]]

For example:

```
> exceptionPairs (tiers :: [[Word]]) (tiers :: [[Word]])
[ [ [ [ ] ], [[(0,0)]]
```
- , [[(0,1)],[(1,0)]]
- , [[(0,2)],[(1,1)],[(0,0),(1,0)],[(2,0)]]

```
, ... ]
```
Here is how we define exceptionPairs:

```
exceptionPairs xss yss =
  concatMapT (`excep` yss) (properSubsetsOf xss)
  where
  excep :: [a] -> [[b]] -> [[ [(a,b)] ]]
  excep xs sbs = zip xs`mapT` products (const sbs `map` xs)
```
Note the application of the function properSubsetsOf. It returns tiers of proper sublists of values from a given tier-list. In this way, we avoid most but not all repetition.

Enumerating functions Now, using mutate and exceptionPairs, we are ready to enumerate tiers of functions. The combining operator (-->>) takes tiers of argument values and tiers of result values and gives tiers of functions.

```
(-->) :: Eq a => [[a]] -> [[b]] -> [[a -> b]]
xss -->> yss =
  concatMapT
    (\zeta(r, yss) \rightarrow mapT (const r `mutate`)
                        (exceptionPairs xss yss))
```
(choices yss)

The function choices ::  $[[a]] \rightarrow [[(a, [[a]])]]$  returns tiers of choices for result values. Each choice is a pair of an element taken from the argument tiers and a copy of the argument tiers without that element. Its definition is omitted here.

So, our Listable (a -> b) instance is just:

instance (Eq a, Listable a, Listable b)  $\Rightarrow$  Listable (a  $\Rightarrow$  b) where tiers = tiers -->> tiers

As with the Testable (a  $\rightarrow$  b) instance in [§4,](#page-2-1) the above definition suffices for function types of any arity: Listable  $(a->b->c)$ , Listable (a->b->c->d) and so on. Arguments should be instances of both Eq and Listable. Results should be instances of Listable.

<span id="page-7-1"></span>Example 7.2. These are the enumerated functions of type Bool -> Bool:

```
tiers :: [Bool -> Bool] =
  [ [ const False
    , const True ]
  , [ const False `mutate` [(False,True)]
    , const False `mutate` [(True,True)]
    , const True `mutate` [(False,False)]
    , const True `mutate` [(True,False)] ] ]
```
This enumeration includes two repeated functions:

```
const True `mutate` [(False,False)]
const True `mutate` [(True,False)]
which are equivalent to, respectively:
```
const False `mutate` [(True,True)] const False `mutate` [(False,True)]

That is more apparent if we show each function extensionally:

```
tiers :: [Bool -> Bool] =
  [ \sqrt{x} -> case x of False -> False; True -> False
     , \x \rightarrow - case x of False \rightarrow True; True \rightarrow True ]
  , [ \x -> case x of False -> True; True -> False
     , \x -> case x of False -> False; True -> True
     , \x -> case x of False -> False; True -> True
     , \x \rightarrow case x of False \rightarrow True; True \rightarrow False ]
  \overline{1}
```
and indeed, we can define a Show instance for functional types that shows functions in a similar extensional form by enumerating arguments and recording results. We omit details here.

Example [7.1](#page-7-0) (revisited). We can now use LeanCheck to get a counter-example to prop\_mapFilter for boolean element values:

```
> check (prop_mapFilter
 :: (Bool->Bool) -> (Bool->Bool) -> [Bool] -> Bool)
*** failed for:
\x -> case x of False -> False; True -> False
\x -> case x of False -> True; True -> False
[True]
```
Example 7.3. Note the application of mutate at different functional levels when enumerating functions of type Word->Word->Word: A simple incremental development of a property-based testing tool (Functional Pearl) Haskell'17, September 2017, Oxford, UK

```
[ [ const (const 0) ]
, [ const (const 1) ]
, [ const (const 0) `mutate` [(0,const 1)]
 , const (const 1) `mutate` [(1,const 0)]
 , const (const 0 `mutate` [(0,1)])
 , const (const 1 'mutate' [(0,0)])
 , const (const 2) ]
, ... ]
```
Example 7.4. Functions taking or returning algebraic datatypes can also be enumerated. Consider the following incorrect property over the Expr type that states that all binary operators on expressions are commutative:

prop\_alwaysCommute :: (Expr -> Expr -> Expr)  $\Rightarrow$  Expr  $\Rightarrow$  Expr  $\Rightarrow$  Expr prop\_alwaysCommute f e1 e2 = e1  $\hat{ }$ f e2 == e2  $\hat{ }$ f e1

Using check, we can see that prop\_alwaysCommute is incorrect:

```
> check prop_alwaysCommute
*** Failure:
\langle x, y \rangle -> case (x, y) of
       (Val 0,Val 0) -> Val 1
       (Val 0,Val 1) -> Val 1
       (Val 1,Val 0) -> Val 0
       (Val 0,Val (-1)) -> Val 1
       ...
(Val 0)
(Val 1)
```
Bacause of the Eq restriction in the functional enumeration from [§7,](#page-6-0) the described technique is not able to enumerate higher-order functions.

The class of enumerated functions is limited to only mutations of a constant function. Take for example a simple function like even :: Int -> Bool. LeanCheck is not able to enumerate it, only approximations, like:

const False `mutate` [(0,True), (2,True), (4,True)]

So, we conjecture this technique won't be able to find counterexamples to some properties of higher-order functions.

Table [2](#page-8-1) shows the numbers of functions in successive tiers for several types. The number grows by a factor of less than three.  $-\wedge$ 

Although there is scope for further development Mark VI is the last version we present here.

# <span id="page-8-0"></span>8 LeanCheck

The library described in this paper is a tutorial reconstruction of a property-based testing library called LeanCheck. There are a few differences, notably:

- support for existential properties ([§8.1\)](#page-8-2);
- support for automatic Listable instance derivation ([§8.2\)](#page-8-3);
- an improved functional enumeration ([§8.3\)](#page-8-4).

Towards the end of this section, we list a few limitations of LeanCheck  $(S8.4)$ .

<span id="page-8-1"></span>Table 2. Numbers of functions in successive tiers for several types

|                | Tier<br>Number of mutants of type |           |       |       |         |          |  |  |
|----------------|-----------------------------------|-----------|-------|-------|---------|----------|--|--|
|                | ::Int                             | ::Bool    | : Int | : Int | ::[Int] | ::Expr   |  |  |
|                | ->Bool                            | ->Bool    | ->Int | ->Int | ->[Int] | $->Expr$ |  |  |
|                |                                   | $->$ Bool |       | ->Int |         |          |  |  |
| 0              | 2                                 | 2         | 1     | 1     |         | 0        |  |  |
|                | 2                                 | 8         | 1     | 1     |         |          |  |  |
| $\overline{2}$ | $\overline{2}$                    | 32        | 3     | 5     | 4       | 1        |  |  |
| 3              | 4                                 | 24        | 5     | 13    | 10      | 2        |  |  |
| $\overline{4}$ | 4                                 |           | 10    | 35    | 29      | 3        |  |  |
| 5              | 6                                 |           | 16    | 81    | 75      | 8        |  |  |
| 6              | 8                                 |           | 30    | 201   | 206     | 17       |  |  |
|                | 10                                |           | 48    | 460   | 539     | 41       |  |  |
| 8              | 12                                |           | 80    | 1063  | 1428    | 91       |  |  |
| 9              | 16                                |           | 129   | 2374  | 3721    | 213      |  |  |

#### <span id="page-8-2"></span>8.1 Existential properties

It can be useful to ensure that a property is true on at least one set of inputs. An example of this is isPrefixOf from Data.List. For this use-case we can define the function exists, which checks whether there exists an assignment of values that satisfies a property up to a number of test values:

exists :: Testable a => Int -> a -> Bool exists n = or . take n . map snd . results

For example, we can declare and check the following property:

> check \$ \xs ys -> xs `isPrefixOf` ys == exists 100 (\xs' -> xs++xs' == ys) +++ OK

This is a simplistic solution, as it depends on a delicate balance between the number of tests performed by check and exists. Automatically adjusting the number of tests performed by exists based on the tests of check is future work.

#### <span id="page-8-3"></span>8.2 Automatic derivation of **Listable** instances

Except when values have to follow a data invariant ([§6\)](#page-6-1), Listable instances follow a very simple pattern. Their production can be automated using Template Haskell [\[17\]](#page-10-8). Using these techniques, we could derive an instance of the Listable typeclass for our Expr type from earlier, with the following top-level declaration:

#### deriveListable ''Expr

Because the definition of deriveListable is straightforward, albeit lengthy, we omit it here. It is provided as part of the LeanCheck package ([§10\)](#page-10-3).

Although we chose Template Haskell, we believe the automatic derivation could alternatively be implemented using GHC's Generics [\[11\]](#page-10-9) or Uniplate [\[12\]](#page-10-10).

#### <span id="page-8-4"></span>8.3 An improved function enumeration

The actual implementation of function enumeration provided on the LeanCheck package is able to avoid the repeated mutants mentioned on Example [7.2](#page-7-1) at the cost of more complex programming. A different process is used when when dealing with finite argument types.

<span id="page-9-2"></span>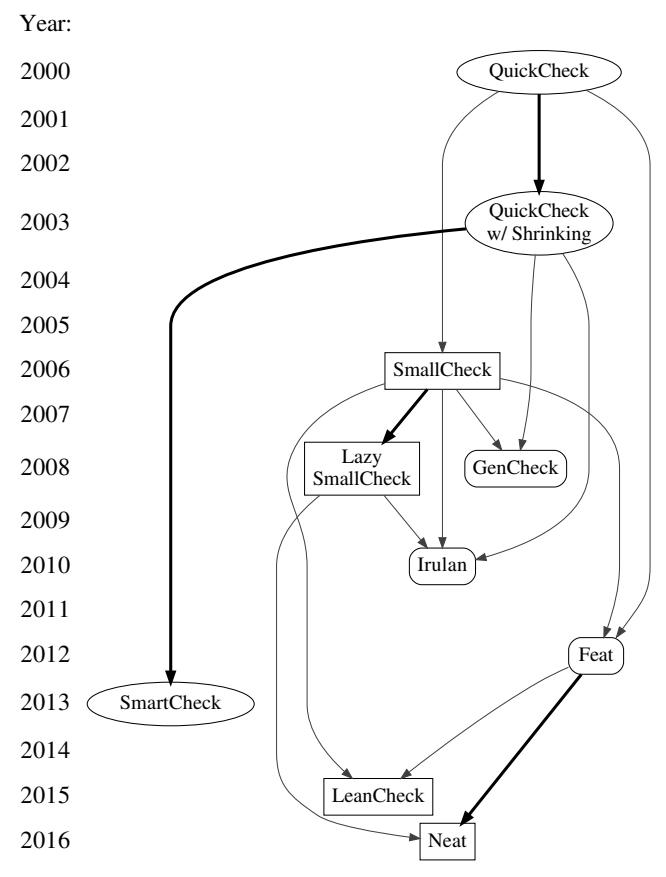

Legend: A thin grey arrow from A to B loosely indicates B uses ideas of and/or is inspired by A. Thick black arrows indicate direct improvements. Round, square and rounded nodes indicate random, enumerative and mixed test data geration.

Figure 1. Flow of ideas between property-testing tools for Haskell

#### <span id="page-9-1"></span>8.4 Limitations of LeanCheck

LeanCheck does not support randomised testing or test-case pruning using laziness. Those issues are resolved by two more elaborate tools, Feat and Neat. We discuss these tools and how they address these issues in [§9.](#page-9-0)

#### 8.5 Availability

LeanCheck is freely available with a BSD3-style license from either:

- $\bullet$  https://hackage.haskell.org/package/leancheck
- $\bullet$  https://github.com/rudymatela/leancheck

Note however, LeanCheck is not as small as the version described in this paper: LeanCheck has been "realworldified" with several features for practical use. The version on this paper has a little less than 100 lines of code. LeanCheck still has a small core, with 200 LOC. But, accounting all modules, LeanCheck has 1500 LOC in total!

## <span id="page-9-0"></span>9 Related Work

QuickCheck QuickCheck [\[3\]](#page-10-11) established the central ideas of classes of test-value types and a class of testable propeties. Unlike our Listable class, QuickCheck's Arbitrary class is used to

generate random (or arbitrary!) values. As QuickCheck is nondeterministic, multiple executions are not guaranteed to find the same failing cases.

Writing Arbitrary instances can be a bit harder than Listable instances. The following is an arbitrary instance for Expr ([§3\)](#page-2-0):

```
instance Arbitrary Expr where
 arbitrary = sized arb
    where
    arb 0 = 1iftM Val arbitrary
    arb n = one of \lceil arb \theta, liftM2 Add (arb (n `div` 2))
                                (arb (n `div` 2)) ]
 shrink (Val n) = [Val n' | n' < - shrink n]shrink (Add e1 e2) = [e1, e2]++ [ Add e1' e2'
                        | (e1',e2') <- shrink (e1,e2) ]
```
The optional shrink function above is used by QuickCheck to find local-minimal counterexamples. Given a value, shrink produces a finite list of values which are, in some sense, like the original but a little smaller.

SmartCheck SmartCheck [\[14\]](#page-10-12) is an extension to QuickCheck that incorporates techniques to automatically shrink and generalise counterexamples. For example:

> smartCheck scStdArgs  $$ \x5 \rightarrow \text{pub xs} == (xs::[Int])$ \*\*\* Extrapolated value, for all values xs: (2:2:xs)

**SmallCheck** SmallCheck [\[16\]](#page-10-13) was the first enumerative propertybased testing tool for Haskell. Values are enumerated by depth instead of size and for this reason, the number of values tends to grow quickly as SmallCheck explores further (cf. Table [3\)](#page-10-14). SmallCheck defines the Serial typeclass, which has the same combinators as the Listable typeclass in this paper:

instance Serial Expr where series = cons1 Val \/ cons2 Add

Lazy SmallCheck Lazy SmallCheck [\[15,](#page-10-15) [16\]](#page-10-13) works similarly to SmallCheck being enumerative and depth bounded. However, Lazy SmallCheck exploits laziness, by using partially defined test values. If a property returns a boolean result for a partially defined value, Lazy SmallCheck does not enumerate versions of this value that are more defined.

Example [5.2](#page-3-1) (revisited). For the faulty merge function from [§5,](#page-3-2) Lazy SmallCheck reports the following counter example:

$$
0 \quad (-2:-1:0:-)
$$
 [

The tail of the list does not even need to be defined for the property to fail.

Feat Feat [\[6\]](#page-10-16) is another property-based testing tool that is able to do exhaustive enumeration of values, random testing and even a mixed strategy. To do that, Feat uses an efficient indexing function index :: Int  $\rightarrow$  a, that maps an integer to a value in the enumeration. More specifically, Feat partitions the set of values by their size to obtain a function select :: Int  $\rightarrow$  Int  $\rightarrow$  a, that maps the size and index of values of that size into a value. The size of a

A simple incremental development of a property-based testing tool (Functional Pearl) Haskell'17, September 2017, Oxford, UK

<span id="page-10-14"></span>Table 3. Numbers of integer lists in succesive tiers (for Feat and LeanCheck) or depths (for SmallCheck)

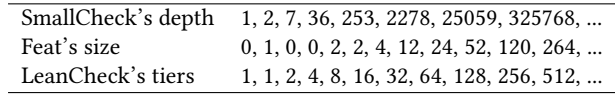

value is an *arbitrary* measure depending on the type and defined in the Enumerable implementation but, like LeanCheck, usually counts the number of constructors plus the size of sub-values.

Feat works for types that are instances of the Enumerable type class: these have an enumerate function. Instances are defined in a similar way to instances of the Listable typeclass, though with somewhat higher level combinators.

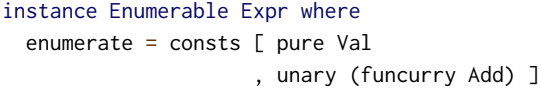

As the size increases, the number of generated values grows much more slowly than it does with increasing depth in Small-Check. This gives a much more fine grained control on the number of generated test cases. On wider types, this offers a significant advantage. Table [3](#page-10-14) shows the progression in the number of enumerated values using both methods for integer lists.

As the Feat authors note "for completeness, Feat should support enumerating functional values. ... This is largely a question of finding a suitable definition of size for functions, or an efficient bijection from an algebraic type into the function type." Perhaps something similar to the enumeration of functions defined in [§7](#page-6-0) would also be suitable in Feat.

Neat Neat [\[7\]](#page-10-17) mixes the idea of size-bounded enumeration of Feat with a clever algorithm for search space pruning.

GenCheck GenCheck, like LeanCheck and Feat, enumerates values by size. It separates generators from what it calls "test strategies". No paper has been published on it. Its source code and tutorials are avaliable on Hackage and GitHub [\[8,](#page-10-18) [18\]](#page-10-19).

Beyond property-based testing Properties can be more than just test cases, they can also serve as concise documentation. QuickSpec [\[5\]](#page-10-20) is a tool which can discover properties of collections of functions through generating and testing terms. Discovered properties can be included in a testsuite and used as documentation, and the inclusion of an unexpected property (or lack of an expected one) can often lead to additional insights into the original code.

Summary Figure [1](#page-9-2) summarizes how property-based testing tools for Haskell are related regarding how ideas were propagated be-tween tools. Table [4](#page-11-1) shows whether different features are present in each tool.

## <span id="page-10-3"></span>10 Conclusion

In this paper we detailed how to write a property-based testing tool by implementing the three necessary basic components:

- 
- a typeclass for test values with a generator  $(\S2)$ ;
- a combinator library for defining generators  $(\S3)$ ;
- a typeclass for testable properties ([§4\)](#page-2-1).

In addition, we covered aspects of defining fair generators  $(\S5)$ , conditional properties ([§6\)](#page-6-1) and enumeration of functions ([§7\)](#page-6-0). As the main example, we used an enumerative library, but all three basic components exist in libraries that generate test values randomly.

In [§8,](#page-8-0) we listed the differences to the reconstruction on this paper with the actual tool it is based on: LeanCheck.

Towards the end of the paper ([§9\)](#page-9-0), we summarized a few of property-based testing libraries for Haskell.

## Acknowledgements

We thank Trevor Elliot, Jamey Sharp, and Ben Davis for their comments on earlier drafts.

Rudy Braquehais is supported by CAPES, Ministry of Education of Brazil (Grant BEX 9980-13-0).

## References

- <span id="page-10-7"></span>[1] Rudy Braquehais and Colin Runciman. 2016. FitSpec: refining property sets for functional testing. In Haskell'16. ACM, 1–12.
- <span id="page-10-5"></span>Koen Claessen. 2012. Shrinking and Showing Functions. In Haskell'12. ACM, 73–80.
- <span id="page-10-11"></span>[3] Koen Claessen and John Hughes. 2000. QuickCheck: A Lightweight Tool for Random Testing of Haskell Programs. In ICFP'00. ACM, 268–279.
- <span id="page-10-0"></span>[4] Koen Claessen, Colin Runciman, Olaf Chitil, John Hughes, and Malcolm Wallace. 2003. Testing and Tracing Lazy Functional Programs Using QuickCheck and Hat. In AFP'03. LNCS, Vol. 2638. Springer, 59–99.
- <span id="page-10-20"></span>[5] Koen Claessen, Nicholas Smallbone, and John Hughes. 2010. QuickSpec: Guessing Formal Specifications Using Testing. In TAP 2010. LNCS, Vol. 6143. Springer, 6–21.
- <span id="page-10-16"></span>[6] Jonas Duregård, Patrik Jansson, and Meng Wang. 2012. Feat: functional enumeration of algebraic types. In Haskell'12. ACM, 61–72.
- <span id="page-10-17"></span>[7] Jonas Duregård. 2016. Automating Black-Box Property Based Testing. Ph.D. Dissertation. Chalmers University of Technology.
- <span id="page-10-18"></span>[8] Gordon J. Uszkay and Jacques Carette. 2012. GenCheck Tutorial. https://github. com/JacquesCarette/GenCheck/blob/master/tutorial/GenCheck\_Tutorial.pdf. (2012).
- <span id="page-10-4"></span>[9] Graham Hutton. 1998. Fold and Unfold for Program Semantics. In ICFP'98. ACM, 280–288.
- <span id="page-10-6"></span>[10] Stefan Kahrs. 2006. The Primitive Recursive Functions are Recursively Enumerable. (2006). http://www.cs.kent.ac.uk/people/staff/smk/primrec.pdf
- <span id="page-10-9"></span>[11] José Pedro Magalhães, Atze Dijkstra, Johan Jeuring, and Andres Löh. 2010. A Generic Deriving Mechanism for Haskell. In Haskell'10. ACM, 37–48.
- <span id="page-10-10"></span>[12] Neil Mitchell and Colin Runciman. 2007. Uniform Boilerplate and List Processing. In Haskell'07. ACM, 49–60.
- <span id="page-10-1"></span>[13] Bryan O'Sullivan, John Goerzen, and Donald Bruce Stewart. 2008. Real World Haskell. O'Reilly.
- <span id="page-10-12"></span>[14] Lee Pike. 2014. SmartCheck: Automatic and Efficient Counterexample Reduction and Generalization. In Haskell'14. ACM, 59–70.
- <span id="page-10-15"></span>[15] Jason S. Reich, Matthew Naylor, and Colin Runciman. 2013. Advances in Lazy SmallCheck. In IFL'13. LNCS, Vol. 8241. Springer, 53–70.
- <span id="page-10-13"></span>[16] Colin Runciman, Matthew Naylor, and Fredrik Lindblad. 2008. SmallCheck and Lazy SmallCheck: Automatic Exhaustive Testing for Small Values. In Haskell'08. ACM, 37–48.
- <span id="page-10-8"></span>[17] Tim Sheard and Simon Peyton Jones. 2002. Template Meta-programming for Haskell. In Haskell'02. ACM, 1–16.
- <span id="page-10-19"></span>[18] Gordon J. Uszkay and Jacques Carette. 2012. GenCheck. https://github.com/ JacquesCarette/GenCheck. (2012).
- <span id="page-10-2"></span>[19] Hong Zhu, Patrick A. V. Hall, and John H. R. May. 1997. Software Unit Test Coverage and Adequacy. Comput. Surveys 29, 4 (Dec. 1997), 366–427.

<span id="page-11-1"></span><span id="page-11-0"></span>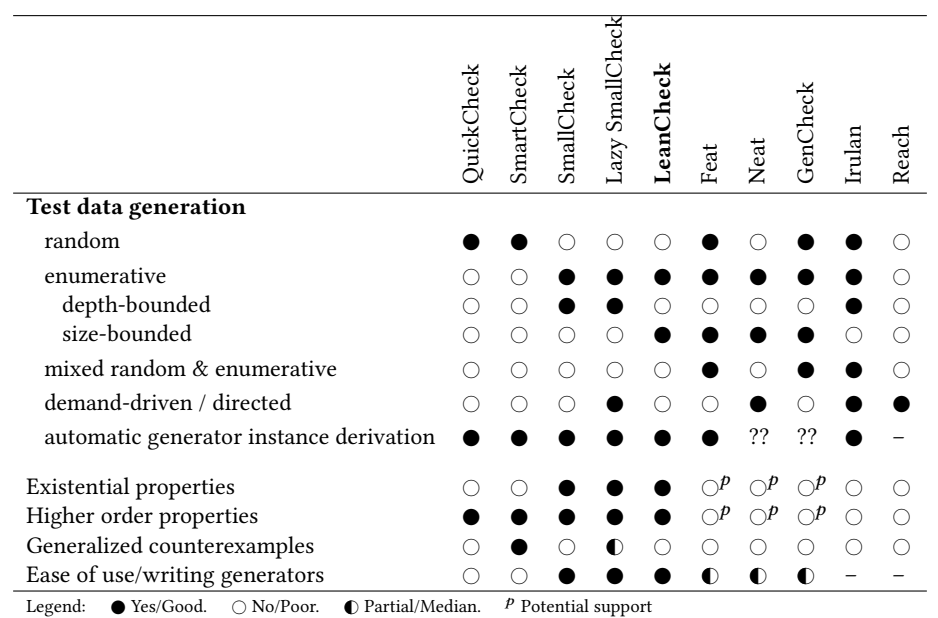

Table 4. Summary of differences between property-based testing tools for Haskell.